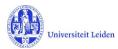

# LUCRIS GSM: Workflow status overview

# 1. Application

| Status                   | Role      | Action                                                                     |
|--------------------------|-----------|----------------------------------------------------------------------------|
| 1. Draft                 | Applicant | Someone fills in a new Application, using the applicant login of a faculty |
| 2. Registered            | GSO       | Verifies registered information                                            |
| 3. Application confirmed | -         | Creation of a new PhD admission. Please see next table.                    |
| 4. Application not valid | GSO       | The application is not valid or not complete yet.                          |

### 2. PhD admission

| Status                               | Role                 | Action                                                                                                    |
|--------------------------------------|----------------------|----------------------------------------------------------------------------------------------------|
| 1. Under registration                | GSO                  | GSO fills in Institute                                                                                                    |
| 2. For check of diploma by GSO       | GSO                  | Checks if the degrees meet the educational requirements                                                                                                    |
| 3. For completion by GSO             | GSO                  | Completes data                                                                                                    |
| 8. For approval by Academic Director | Academic<br>Director | (Provisional) approval / rejection by WD                                                                                                    |
| 4. For approval by Dean              | Dean                 | (Provisional) approval / rejection                                                                                                    |
| 5. For check registration in SAP     | GSO                  | Uploads the 'statement of admission to the doctorate'. Links the Admission to PhD candidate's SAP person record. Verifies if the PhD type is calculated properly. |
| 6. Formalized                        | -                    | Creation of a new Supervision plan. Please see next table.                                                                                                    |
| 7. Rejected                          | GSO                  | In case the candidate has not been admitted. The PhD admission will be deleted after 3 months.                                                                    |

# 3. Supervision plan

| Status                                             | Role <sup>1</sup>                           | Action                                                                                                    |
|----------------------------------------------------|---------------------------------------------|----------------------------------------------------------------------------------------------------|
| 1. Under registration                              | GSO / KU+<br>Key-user                       | Fills in Research Area                                                                                                    |
| 2. For upload of OBP by PhD candidate              | Researcher                                  | Uploads his/her training and supervision plan (OBP)                                                                                                    |
| 3. For approval of OBP by GSO (or Dean)            | GSO / KU+                                   | Approves / rejects the training and supervision plan (OBP).                                                                                                    |
| 4. Ongoing                                         | Researcher<br>Supervisor<br>GSO<br>Key-user | PhD candidate: registers activities, transferable skills and meetings Supervisor: registers meetings with supervisor Key-user or GSO: may add information PhD candidate: selects next status when ready to proceed |
| 5. Request for start of graduation Formalities     | GSO<br>Key-user                             | GSO or KU+: checks the list of academic activities and transferable skills.                                                                                                    |
| 6. Start of Graduation formalities approved by GSO | -                                           | Creation of a new Graduation formality. Please see next table. (PhD candidate is asked by a notification to hand over the manuscript to the supervisor.)                                                           |
| 7. Premature ended                                 | GSO<br>Key-user                             | Selects this status if the PhD research has prematurely stopped.                                                                                                    |

<sup>&</sup>lt;sup>1</sup> Some faculties use key-users per institute to support the GSO, and to register committee members. The PhD candidate uses the Researcher role. Role in *green Italics* can edit, but cannot change the status.

Converis 6.19 15 maart 2024

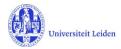

# 4. Graduation formalities

| Status                                                                         | Role                                  | Action                                                                                                    |
|--------------------------------------------------------------------------------|---------------------------------------|----------------------------------------------------------------------------------------------------|
| 1. Manuscript not (yet) ready <sup>2</sup>                                     | Researcher                            | PhD candidate sends improved version of manuscript to supervisor (not via LUCRIS).                                                                                                    |
| 2. Approval of manuscript and composition of Doctorate Committee by supervisor | Supervisor<br>Key-user                | Supervisor registers outcome of plagiarism check, approval of manuscript.  Key-user or Supervisor registers proposed composition of Doctorate Committee.                                                                        |
| 3. Doctorate Committee to be checked by GSO                                    | GSO                                   | Checks the composition of the Doctorate Committee.                                                                                                    |
| 4. For approval of Doct.Comm. by Dean                                          | Dean                                  | Registers if he/she consents with the composition of the Doctorate Committee.                                                                                                    |
| 5. Assessment by Doctorate<br>Committee                                        | Doct.Comm.<br>secretary<br>Supervisor | Secretary: registers the assessment by the Doctorate Committee and the appraisals of the committee's members. Secretary or supervisor: registers a cum laude proposal.                                                          |
| 6. For admittance to public defence by Dean                                    | Dean                                  | (Provisional) approval / rejection to defend the dissertation.                                                                                                    |
| 7. Confirmation letter by GSO                                                  | GSO                                   | Creates and uploads the appendix C letter. The letter needs to be sent outside of LUCRIS GSM to the concerned persons.                                                                                                    |
| 8. For upload of non-scientific parts and propositions by PhD candidate        | Researcher<br>GSO<br>Beadle           | PhD candidate: fills in final title and uploads the non-scientific parts of the dissertation and the propositions; and completes the information that the Beadle needs. GSO or Beadle may register the planned date of defence. |
| 9. Non-scientific parts and propositions to be checked by GSO                  | GSO                                   | Checks the non-scientific parts and the propositions.                                                                                                    |
| 10. For approval of propositions by supervisor                                 | Supervisor                            | Approves / rejects the propositions.                                                                                                    |
| 11. For approval of non-sc. parts and propositions by Dean                     | Dean                                  | Approves / rejects the non-scientific parts and the propositions.                                                                                                    |
| 12. Title page to be approved by Beadle                                        | Beadle                                | Approves / rejects the title page of the dissertation.                                                                                                    |
| 13. For composition of Examining Committee by supervisor                       | Supervisor<br>Researcher<br>Key-user  | Composition of Examining Committee by Supervisor or Keyuser. PhD candidate registers dissertation and uploads full text.                                                                                                    |
| 14. Examining Committee to be checked by GSO                                   | GSO                                   | Checks the composition of the Examining Committee.                                                                                                    |
| 15. For approval of Examining Committee by Dean                                | Dean                                  | Approves / rejects the composition of the Examining Committee.                                                                                                    |
| 16. Hora est                                                                   | Beadle                                | Registers the outcome of the defence.                                                                                                    |
| 17. Formalized                                                                 | -                                     | The PhD dossier in LUCRIS is completed/formalized.                                                                                                    |

Converis 6.19 15 maart 2024

 $<sup>^{2}</sup>$  Only used if supervisor rejected the earlier version of the manuscript (and in case of Unexpected Closure).